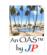

# !, # , ###, f, and More Tagging On-a-Sheet Tagging names of files and folders, inside documents, for faster and targeted searches

Exclamation mark (!) as prefix to tag more important stuff, and '###' to tag unfinished "business". Make finding information quicker and more targeted.

Table 1: Tags

| Tag                          | Where           | Use | Description of use                                                                                                    |
|------------------------------|-----------------|-----|----------------------------------------------------------------------------------------------------|
| ·í,                          | Suffix          | Yes | Using <u>as suffix</u> (from 2018-05-09, see '#' and 'f' below for history) to highlight certain folder(s), or files, as more important, like a top folder for all sorts of things related to a specific topic, category. Examples:  Office! COMGT - top folder for office related things for COMGT  Office! J&P - top folder for office related things for J&P  Office! SI - top folder for office related things for SI  Office! Suites (SW) - top folder for office suites (MS, Libre, Open,)  J&P: Try the following: Analytics!, Boat! Boats! Boating!, Cars!, Clothes! Kläder!, Edu!, Food! Mat!, Fun!, Health! & Fitness!, Homes! J&Ps, MLabs!, Privacy! DoNotCall! Security! Safety!, Project  Management! PjM! PM!, Projects! incl Ideas, Travel!, Voting! US. More: 7! 7+/- 2, 42!, ATT!, AT&T, Audible!, Austin Library! Hoopla!, Clipart! Graphics! Icons! Symbols!, Community Impact! Newspaper, Dallas Symphony Orchestra, DSO!, DN! Dagens Nyheter, Netflix!, OASTM-On-a-Sheet, OAS!, Pandora! Internet radio, Skiing! Ski!, Spotify!, TicketMaster!, Weather! in general, Sprinklers! Sprinkler Systems! Irrigation! Controllers. |
| '###'                        | Any             | Yes | Using for tagging a piece of text (e.g., paragraph) as 'not finished', 'still working on'. Using three '###' make it very easy to search for such areas.  Using both in names of files/folders and inside documents.                                                                                                    |
| ' - Start<br>Here'<br>' SH!' | Suffix          | Yes | Especially in content management system (CMS) & wiki-type – based solutions (like <u>jandp.biz</u> , e.g.<br>OAS18001 - !,#,###, f and More Tagging, by J&P - Start Here, and Search! - Start Here) The "SH!" is a short form for use in file systems – like local, Dropbox,, and primarily on folders.                                                                                                    |
| 'TODO'                       | Any             | Yes | This alone is a little bit too generic – for search in larger systems – and is commonly used together with some 'qualifier(s)'. E.g. '###TODOJOHSAR' (combined w/ 3 hashes and one form of unique user ID)                                                                                                    |
| X,_XX_,<br>XXX_,<br>_XREF_   | Prefix,<br>+Any | Yes | To indicate a section that essentially REFERS to other section(s). E.g. 'XX_ <section header="">', '<section header=""> _XREF_'. Also been used as in 'xRef', 'xReference', similar. Similarly to zRes, zRefs (more in next). (Both 'x' and 'z' puts items towards end of list of files &amp; folders when sort on name.)</section></section>                                                                                                    |
| z,ZZ_,<br>ZZZ_,              | Prefix          | Yes | To indicate archived materials but also reference materials. Commonly using zRes or zRefs on folders with collected references when writing a report, et c. Also using with '_', like in 'ZZ_ <old doc="" header="">' or 'ZZZ_<old doc="" header="">' to indicate outdated, (possibly) 'sleeping', materials.</old></old>                                                                                                    |
| 'f',<br>('l')                | (Suffix)        | No  | Stopped using early May 2018, don't remember when started using 'f' but it was some 5-10 years prior.  'f' is Option+F on Macintosh, don't know on Win, don't know on iOS – and with increasing use on iPhone (searching for material) why finally decided to change use of 'f', first to '#' for about a week, then to '!'. Now can easily search for (e.g.) 'food!' also on iOS.  (Another issue with 'f' is that it's 'Î' when CAPSLOCK is active.                                                                                                    |
| <b>'#'</b>                   | (Suffix)        | No  | Used/tried as suffix for about a week in early May 2018, but when tests on iOS failed to correctly find items (!!), changed to '!' on May 9 <sup>th</sup> . Changing this takes lots of time, due to Dropbox, and resync of hundreds of thousands, actually a million files and folders, takes many days. Rec. doing in phases.                                                                                                    |
| ~,\$,^,                      | (Suffix)        | No  | Why once upon a time selected use of 'f'? Because avoiding any interference of any characters commonly used in regular expressions (note below) and such.                                                                                                    |

## Table 2: Special Characters – EXAMPLES of More Common Use

| Char     | As Pr  | efix                                                                                                    | As Separator                    | As Suffix                       |  |  |  |  |
|----------|--------|----------------------------------------------------------------------------------------------------|---------------------------------|---------------------------------|--|--|--|--|
| #        | Chan   | nels in Slack (e.g. #sales)                                                                                                    | Can't come up with any example. | Can't come up with any example. |  |  |  |  |
| @        | Indivi | duals in Slack, Twitter (@johan)                                                                                                    | Email addresses (my@test.com)   | Can't come up with any example. |  |  |  |  |
| \$, *, ? | ', !,  | Lots of 'special characters (not the regular alphanumeric az or numeric 09) are used for regular expressions (REs) – more on next page. |                                 |                                 |  |  |  |  |

Doc# OAS18001, rev 24.0 http://JandP.biz/oas

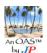

### Tagging names of files and folders, inside documents, for faster and targeted searches

# Regular Expressions ('RE')

"A **regular expression**, **regex** or **regexp**<sup>[1]</sup> (sometimes called a **rational expression**)<sup>[2][3]</sup> is, in theoretical computer science and formal language theory, a sequence of characters that define a *search pattern*. Usually this pattern is then used by string searching algorithms for "find" or "find and replace" operations on strings, or for input validation." [wikipedia: Regular expression]. With history all the way back into the 1950s..., then heavy use in editors like vi and emacs (1970s) to now a few more commonly used families:

- POSIX with Basic Regular Expressions (BRE), Extended Regular Expressions (ERE), and the depreciated Simple Regular Expressions (SRE). <a href="https://en.wikipedia.org/wiki/Regular expression#POSIX">https://en.wikipedia.org/wiki/Regular expression#POSIX</a> (1992...)
- Perl & TCL <a href="https://en.wikipedia.org/wiki/Perl">https://en.wikipedia.org/wiki/Perl</a> Compatible Regular Expressions (1997...)

#### Character classes (→)

"The character class is the most basic regex concept after a literal match." [wikipedia: Regular expression]

| Description \$                             | POSIX +    | Perl/Tcl + | Vim ¢     | Java ♦                     | ASCII +                                 |
|--------------------------------------------|------------|------------|-----------|----------------------------|-----------------------------------------|
| ASCII characters                           |            |            |           | \p{ASCII}                  | [\x00-\x7F]                             |
| Alphanumeric characters                    | [:alnum:]  |            |           | \p{Alnum}                  | [A-Za-z0-9]                             |
| Alphanumeric characters plus "_"           |            | \w         | \w        | \w                         | [A-Za-z0-9_]                            |
| Non-word characters                        |            | \W         | \W        | \W                         | [^A-Za-z0-9_]                           |
| Alphabetic characters                      | [:alpha:]  |            | \a        | \p{Alpha}                  | [A-Za-z]                                |
| Space and tab                              | [:blank:]  |            | \s        | \p{Blank}                  | [ \t]                                   |
| Word boundaries                            |            | \b         | \<<br>\>  | \b                         | (?<=\W)(?=\w)(?=\W)(?=\W)               |
| Non-word boundaries                        |            |            |           | \B                         | (?<=\W)(?=\W) (?<=\w)(?=\w)             |
| Control characters                         | [:cntrl:]  |            |           | \p{Cntrl}                  | [\x00-\x1F\x7F]                         |
| Digits                                     | [:digit:]  | \d         | \d        | <pre>\p{Digit} or \d</pre> | [0-9]                                   |
| Non-digits                                 |            | \D         | \D        | \D                         | [^0-9]                                  |
| Visible characters                         | [:graph:]  |            |           | \p{Graph}                  | [\x21-\x7E]                             |
| Lowercase letters                          | [:lower:]  |            | \1        | \p{Lower}                  | [a-z]                                   |
| Visible characters and the space character | [:print:]  |            | <b>\p</b> | \p{Print}                  | [\x20-\x7E]                             |
| Punctuation characters                     | [:punct:]  |            |           | \p{Punct}                  | [][!"#\$%&'()*+,./:;<=>?<br>@\^_`{ }~-] |
| Whitespace characters                      | [:space:]  | \s         | \_s       | \p{Space} or \s            | [ \t\r\n\v\f]                           |
| Non-whitespace characters                  |            | \\$        | \5        | \\$                        | [^ \t\r\n\v\f]                          |
| Uppercase letters                          | [:upper:]  |            | \u        | \p{Upper}                  | [A-Z]                                   |
| Hexadecimal digits                         | [:xdigit:] |            | ١x        | \p{XDigit}                 | [A-Fa-f0-9]                             |

#### ASCII Table (→)

Quite useful when describing sets of characters

https://en.wikipedia.org/wiki/ASCII

| Dec | Hex | Name              | Char | Ctrl-char | Dec | Hex | Char  | Dec | Hex | Char | Dec | Hex | Cha |
|-----|-----|-------------------|------|-----------|-----|-----|-------|-----|-----|------|-----|-----|-----|
| 0   | 0   | Null              | NUL  | CTRL-@    | 32  | 20  | Space | 64  | 40  | Ф    | 96  | 60  |     |
| 1   | 1   | Start of heading  | SOH  | CTRL-A    | 33  | 21  | 1     | 65  | 41  | A    | 97  | 61  | a   |
| 2   | 2   | Start of text     | STX  | CTRL-B    | 34  | 22  |       | 66  | 42  | В    | 98  | 62  | b   |
| 3   | 3   | End of text       | ETX  | CTRL-C    | 35  | 23  | #     | 67  | 43  | C    | 99  | 63  | C   |
| 4   | 4   | End of xmit       | EOT  | CTRL-D    | 36  | 24  | \$    | 68  | 44  | D    | 100 | 64  | d   |
| 5   | 5   | Enquiry           | ENQ  | CTRL-E    | 37  | 25  | %     | 69  | 45  | E    | 101 | 65  | 0   |
| 5   | 6   | Acknowledge       | ACK  | CTRL-F    | 38  | 26  | 84    | 70  | 46  | F    | 102 | 66  | f   |
| 7   | 7   | Bell              | BEL  | CTRL-G    | 39  | 27  |       | 71  | 47  | G    | 103 | 67  | g   |
| 3   | 8   | B ackspace        | BS   | CTRL-H    | 40  | 28  | (     | 72  | 48  | н    | 104 | 68  | h   |
| 9   | 9   | Horizontal tab    | HT   | CTRL-I    | 41  | 29  | )     | 73  | 49  | 1    | 105 | 69  | i   |
| 10  | OA. | Line feed         | LF   | CTRL-J    | 42  | 2A  |       | 74  | 4A  | 1    | 106 | 6A  | j   |
| 11  | 80  | Vertical tab      | VT   | CTRL-K    | 43  | 28  | +     | 75  | 4B  | K    | 107 | 6B  | k   |
| 12  | OC. | Form feed         | FF   | CTRL-L    | 44  | 2C  |       | 76  | 4C  | L    | 108 | 6C  | 1   |
| 13  | 00  | Carriage feed     | CR   | CTRL-M    | 45  | 2D  |       | 77  | 4D  | M    | 109 | 6D  | m   |
| 14  | OE  | Shift out         | so   | CTRL-N    | 46  | 26  |       | 78  | 4E  | N    | 110 | 6E  | n   |
| 15  | 0F  | Shift in          | SI   | CTRL-O    | 47  | 2F  | 1     | 79  | 4F  | 0    | 111 | 6F  | 0   |
| 16  | 10  | Data line escape  | DLE  | CTRL-P    | 48  | 30  | 0     | 80  | 50  | P    | 112 | 70  | p   |
| 17  | 11  | Device control 1  | DC1  | CTRL-Q    | 49  | 31  | 1     | 81  | 51  | Q    | 113 | 71  | q   |
| 18  | 12  | Device control 2  | DC2  | CTRL-R    | 50  | 32  | 2     | 82  | 52  | R    | 114 | 72  | r   |
| 19  | 13  | Device control 3  | DC3  | CTRL-S    | 51  | 33  | 3     | 83  | 53  | s    | 115 | 73  | \$  |
| 20  | 14  | Device control 4  | DC4  | CTRL-T    | 52  | 34  | 4     | 84  | 54  | T    | 116 | 74  | t   |
| 21  | 15  | Neg acknowledge   | NAK  | CTRL-U    | 53  | 35  | 5     | 85  | 55  | U    | 117 | 75  | u   |
| 22  | 16  | Synchronous idle  | SYN  | CTRL-V    | 54  | 36  | 6     | 86  | 56  | V    | 118 | 76  | v   |
| 23  | 17  | End of xmit block | ETB  | CTRL-W    | 55  | 37  | 7     | 87  | 57  | W    | 119 | 77  | w   |
| 24  | 18  | Cancel            | CAN  | CTRL-X    | 56  | 38  | 8     | 88  | 58  | x    | 120 | 78  | ×   |
| 25  | 19  | End of medium     | EM   | CTRL-Y    | 57  | 39  | 9     | 89  | 59  | Y    | 121 | 79  | Y   |
| 26  | 14  | Substitute        | SUB  | CTRL-Z    | 58  | ЗА  | :     | 90  | 5A  | Z    | 122 | 7A  | 2   |
| 27  | 18  | Escape            | ESC  | CTRL-[    | 59  | 38  | :     | 91  | 58  | 1    | 123 | 7B  | {   |
| 28  | 1C  | File separator    | FS   | CTRL-\    | 60  | 3C  | <     | 92  | SC  | 1    | 124 | 7C  | 1   |
| 29  | 1D  | Group separator   | GS   | CTRL-]    | 61  | 3D  | -     | 93  | SD  | i    | 125 | 7D  | >   |
| 30  | 1E  | Record separator  | RS   | CTRL-^    | 62  | 3E  | >     | 94  | SE  | ^    | 126 | 7E  | ~   |
| 31  | 1F  | Unit separator    | US   | CTRL-     | 63  | 3F  | 2     | 95  | SF. |      | 127 | 7F  | DEL |

Doc# OAS18001, rev 24.0 JandP.biz/oas on the web